### Formal Methods for Java Lecture 21: Verification of Data Structures in Jahob

#### Jochen Hoenicke

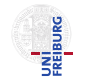

Software Engineering Albert-Ludwigs-University Freiburg

<span id="page-0-0"></span>Jan 18, 2012

Focus of Jahob: verifying properties of data structures.

Developed at

- EPFL, Lausanne, Switzerland (Viktor Kuncak)
- MIT, Cambridge, USA (Martin Rinard)
- Freiburg, Germany (Thomas Wies)

References

- Jahob webpage: [http://lara.epfl.ch/w/jahob\\_system](http://lara.epfl.ch/w/jahob_system)
- **Viktor Kuncak's PhD thesis**

# Core syntax of HOL

Jahob's assertion language is a subset of the interactive theorem prover Isabelle/HOL which is built on the simply typed lambda calculus.

#### Terms and Formulas:

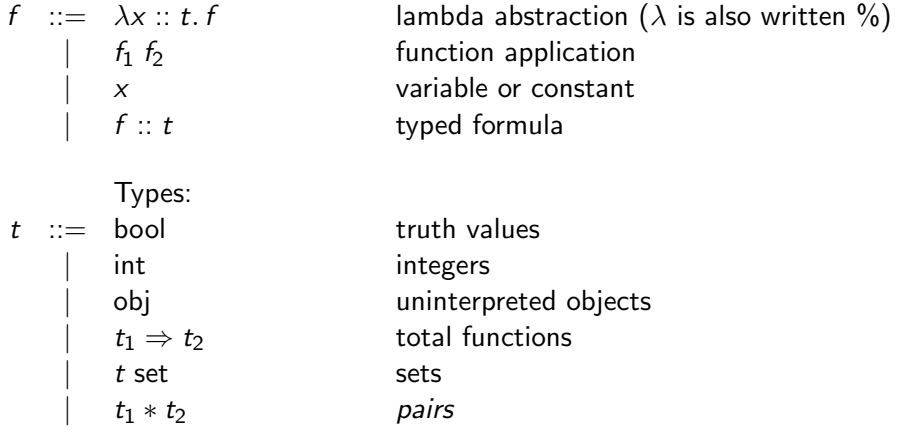

#### Function with Several Arguments

A function with two arguments  $g(x, y)$  has the type

$$
g:(t_1*t_2)\Rightarrow t_3
$$

In HOL, usually one defines a function with two arguments as

$$
f: t_1 \Rightarrow t_2 \Rightarrow t_3,
$$

and the application as

$$
f \times y = g(x, y)
$$

Note that  $\Rightarrow$  is right-associative and function application is left-associative:

$$
(t_1 \Rightarrow t_2 \Rightarrow t_3) = (t_1 \Rightarrow (t_2 \Rightarrow t_3))
$$
 and  $f \times y = (f \times y)$ .

#### Lambda Abstraction

Suppose, you want to define a function or relation:

$$
inc x = x + 1 \quad or \quad succ x y \equiv (y = x + 1).
$$

With lambda abstraction these can be written as

$$
inc = (\lambda x. x + 1) \quad \text{resp.} \quad succ = (\lambda x. y. y = x + 1).
$$

This is especially useful if you need a function argument:

rtrancl\_pt succ 0 z

can be written as

rtrancl\_pt (
$$
\lambda x y
$$
,  $y = x + 1$ ) 0 z

Jochen Hoenicke (Software Engineering) [FM4J](#page-0-0) FM4J Jan 18, 2012 5 / 19

# Data Structure Consistency

Statically verify data structure consistency properties.

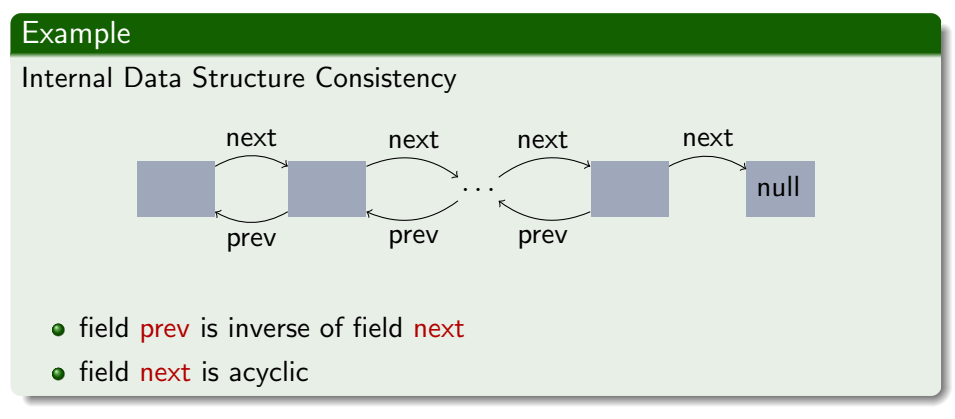

 $\rightarrow$  inconsistency can cause program crashes.

# External Consistency Properties

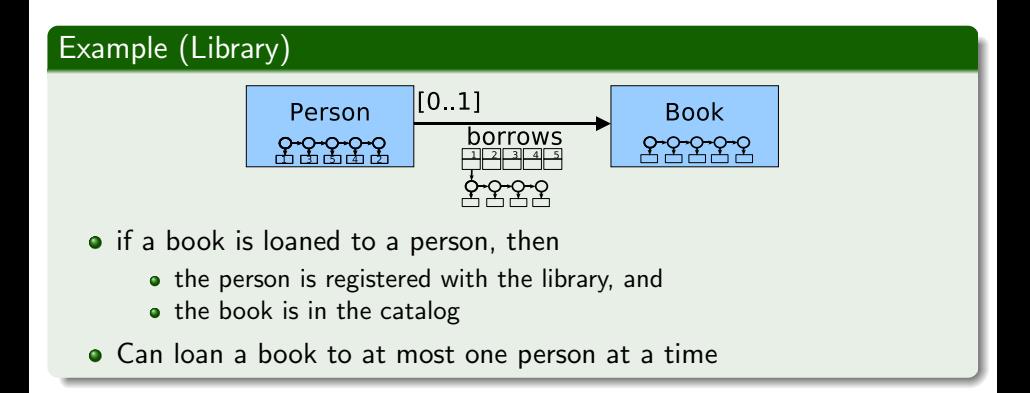

- correlate multiple data structures
- depend on internal consistency
- capture design constraints (object models)
- $\rightarrow$  inconsistency can cause policy violations.

#### Proof data structure consistency properties

- for all program executions (sound)
- with high level of automation
- **o** both internal and external consistency properties
- both implementation and use of data structures.

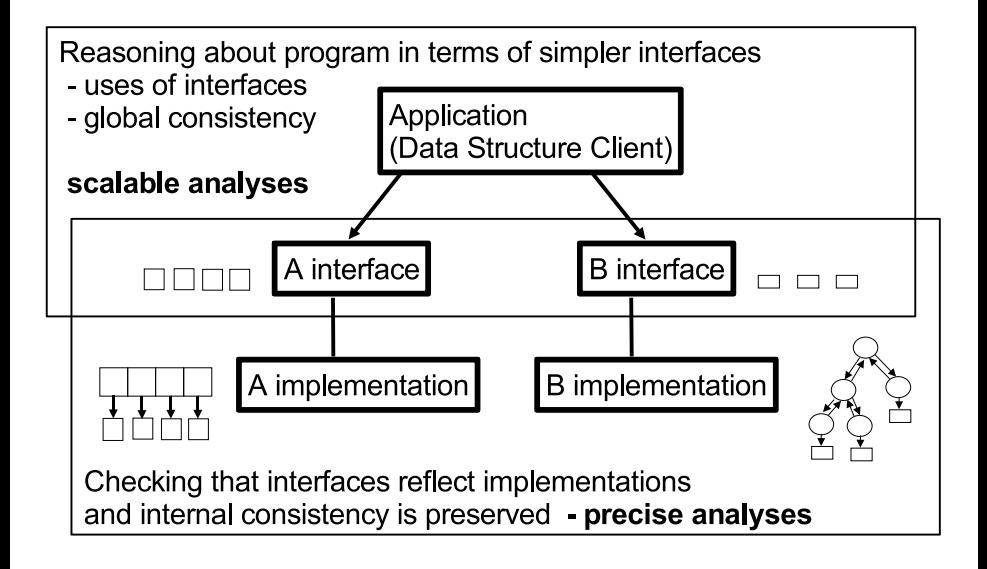

# Overview of the Jahob Approach

Key question in automating approach (while keeping it useful)

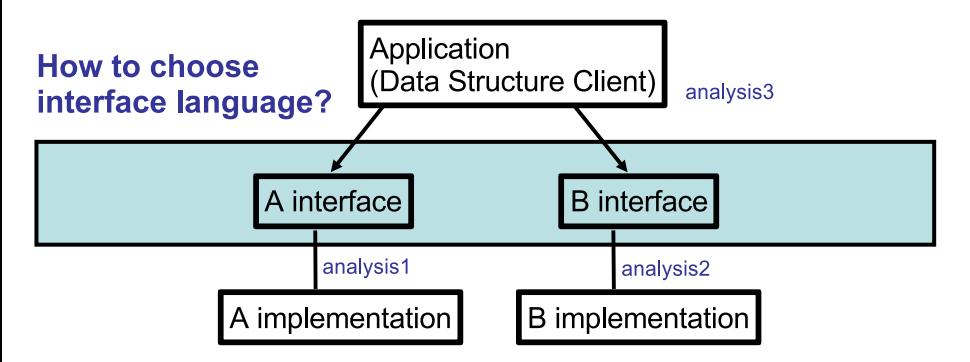

# The Jahob Approach through an Example

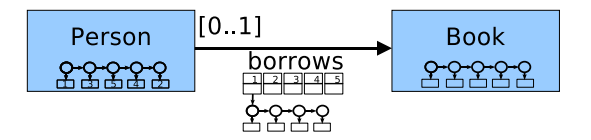

Data structures to record who borrowed which book. These consist of

- a set of persons, implemented by a linked list. Each person has a unique id.
- a set of books, implemented by a linked list. Each book has a unique id.
- a relation borrows, implemented by an array indexed by the person unique id.

Array contains a linked list of books borrowed by that person.

# The Jahob Approach through an Example

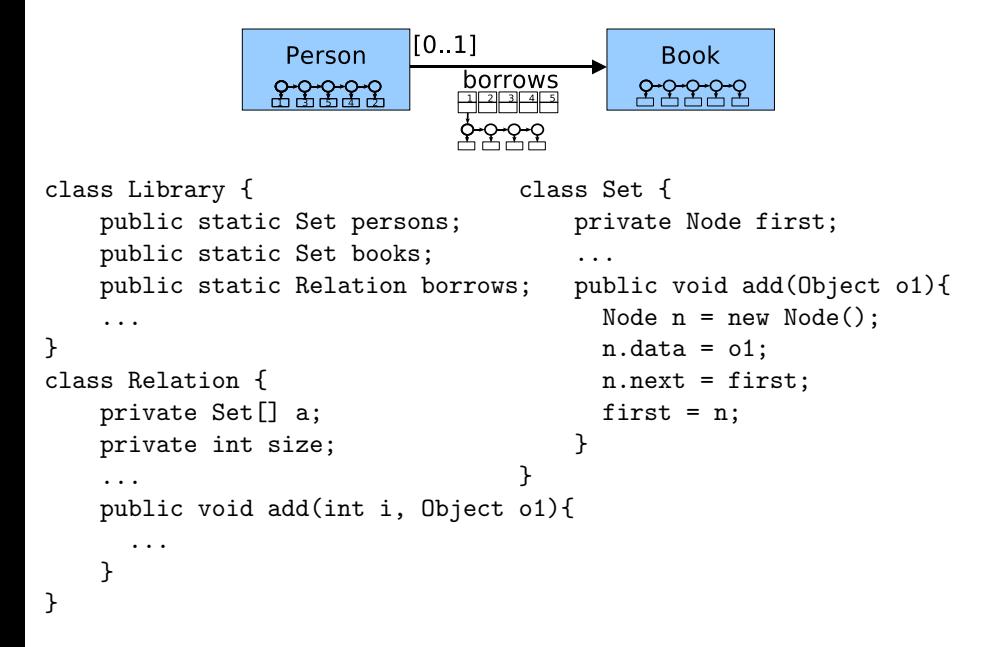

# Factoring Out Complexity

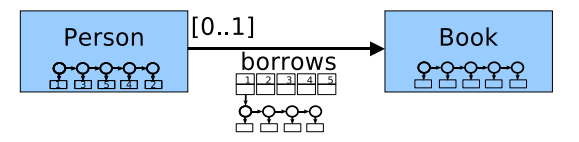

if a person has borrowed a book, then

- **•** the person is registered with the library, and
- $\bullet$  the book is in the catalog

 $\forall p \; b \; . \; (p, b) \in$  borrows.content  $\rightarrow$  $p \in$  persons.content  $\land$   $b \in$  books content

#### Specification Variables

Set.content =  $\{x \mid \exists n . n \in \text{first.next}^* \land n \text{.data} = b\}$ 

Relation.content =  $\{(x, y) | a[x] \neq \text{null} \land y \in a[x]$ .content }

# Defining Interfaces using Specification Variables

```
class Node {
   Object data;
   Node next;
}
class Set {
   public Node first;
   /*: public specvar content :: objset;
    ...
```
How can we define the set of data values in the linked list?

```
content == first.next + . data
```
Jahob supports reflexive transitive closure but with a different syntax:

#### Definition (rtrancl\_pt)

Let  $R: \alpha \Rightarrow \alpha \Rightarrow$  bool be a relation on some type  $\alpha$ , then rtrancl\_pt R is the reflexive transitive closure of R: rtrancl pt R x y holds if there is a sequence  $x = x_0, \ldots, x_n = y, n \ge 0$ such that  $R$   $x_i$   $x_{i+1}$  holds for  $0 \le i \le n$ .

## Using the rtrancl pt predicate

#### Definition (rtrancl\_pt)

Let  $R: \alpha \Rightarrow \alpha \Rightarrow$  bool be a relation on some type  $\alpha$ , then rtrancl\_pt R is the reflexive transitive closure of  $R<sup>T</sup>$ rtrancl pt R x y holds if there is a sequence  $x = x_0, \ldots, x_n = y$ ,  $n > 0$ such that  $R x_i x_{i+1}$  holds for  $0 \le i \le n$ .

Define the successor relation using the field *Node.next*:

$$
R = (\% x y. x. \text{Node.next} = y)
$$
  
The set of all nodes on the list is:

nodes == 
$$
\{n. \; r\,
$$
 $\lfloor pt \; (\%$  x y. x. .Node.next = y) first n\}

and the set of all values on the list is:

contents ==  $\{x. \, EX \, n. \, n. \, Node. \, data = x$ & rtrancl\_pt  $\left(\begin{array}{ccc} 0 & v1 & v2. & v1. \end{array}\right)$  . Node.next = v2 first n}

## Jahob Code

```
class Set {
     private Node first;
     ...
     /*: public specvar content :: objset;
     vardefs "content == \{x. \, EX \, n. \, n. \, Node.data = x \, \&rtrancl_pt \left(\begin{smallmatrix} 0 & 0 & 0 \\ 0 & 0 & 1 & 0 \\ 0 & 0 & 0 & 0 \end{smallmatrix}\right) . Node.next = v2) first n}";
     ...
     invariant "tree [Node.next]";
     */
     public void add(Object o1)
      /*: requires "o1 ~: content"
         modifies "content"
         ensures "content = old content Un {o1}"
     */
    { ... }
}
```
#### Use Interfaces to Verify Data Structure Clients

```
class Library {
  public static Set persons;
  ...
  /*: invariant "ALL p b. (p,b) : borrows..Relation.content \rightarrowp : persons..Set.content & b : books..Set.content" */
  public static void checkOutBook(Person p, Book b)
  /*:
    requires "p \tilde{z} = null & b \tilde{z} = null &
       b : books..Set.content & p : persons..Set.content"
    modifies "borrows..Relation.content"
    ensures "((ALL p1. (p1,b)": old borrows..Relation.content) -->
       borrows..Relation.content =
           old (borrows..Relation.content) Un {(p,b)})
       & (EX p1. (p1,b): old borrows..Relation.content -->
       borrows..Relation.content = old borrows..Relation.content)"
    */
   { ... }
```
}

# Demo

#### Example: Doubly Linked List

```
public /*: claimedby DoublyLinkedList */ class Node {
   public Node next;
   public Node prev;
   public Object data;
}
class DoublyLinkedList
{
   private static Node first;
   private static Node last;
```